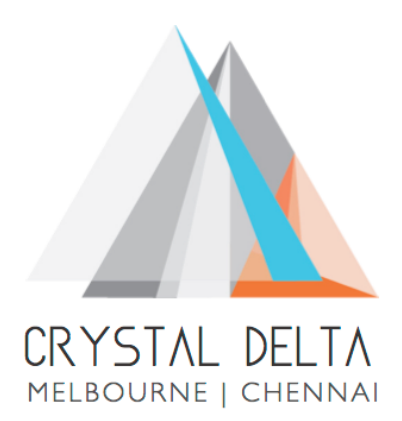

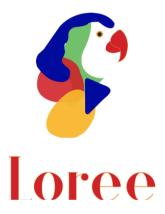

# Release 1902.3

Dated on -10<sup>th</sup> May 2019

# Table of contents

| <u>1.</u> | <u>CONTEXT</u> 3                                          |
|-----------|-----------------------------------------------------------|
|           | DOCUMENT HISTORY4                                         |
| <u>3.</u> | INTRODUCTION5                                             |
| 3.1       | PURPOSE & SCOPE                                           |
| 3.2       | RELEASE VERSION                                           |
| 3.3       | ENVIRONMENT5                                              |
| <u>4.</u> | RELEASE DETAILS                                           |
| 4.1       | RELEASE FEATURES                                          |
| 4.2       | CHANGE REQUEST INCLUDED IN THE RELEASE                    |
| 4.2       | 1. FUNCTIONAL CHANGE REQUESTS                             |
| 4.2       | 2. DEFECT FIXES                                           |
|           | RESOLVED CLIENT BUGS7                                     |
| 4.4       | OPEN DEFECTS & KNOWN ISSUES                               |
| <u>5.</u> | INSTALLATION NOTE8                                        |
| 5.1       | INSTALLATION PROCEDURE AVAILABLE IN THE ATTACHED DOCUMENT |
| 5.2       | KEY NOTES                                                 |
| <u>6.</u> | DELIVERABLE DETAILS9                                      |

# 1. Context

This document contains the Release Notes for Loree (Release 1902.3) for Canvas LMS

# 2. Document History

| Release # | Date of<br>Releases | Authored By                       | Reviewed<br>By             | Approved<br>By  | Summary of changes                              |
|-----------|---------------------|-----------------------------------|----------------------------|-----------------|-------------------------------------------------|
| 1901.2    | 28-Jan-2019         | C.S. Ramamurthy<br>/ Dinesh Kumar | Raja                       | Eddie<br>Cejvan | Release notes<br>for Release<br>1901.2 of Loree |
| 1901.5    | 27-Feb-2019         | C.S. Ramamurthy<br>/ Dinesh Kumar | Raja                       | Eddie<br>Cejvan | Release notes<br>for Release<br>1901.5 of Loree |
| 1902.3    | 10-May-2019         | T. Dinesh Kumar                   | Raja /<br>Shayam<br>Thomas | Eddie<br>Cejvan | Release notes<br>for Release<br>1902.3 of Loree |
|           |                     |                                   |                            |                 |                                                 |
|           |                     |                                   |                            |                 |                                                 |

# 3. Introduction

### 3.1. Purpose & Scope

This release is focuses on key enhancements to the Loree which were requested by the various canvas instructures. As these enhancements add to the robustness and flexibility of the product, the features have been incorporated as generic product features rather than as an exclusive release. For more details on the product features that forms a part of this release, refer section 4

#### 3.2. Release Version

#### Loree Release 1902.3

#### 3.3. Environment

| 1. | Environment        | Desktop web-based tool for Windows and Mac PCs /<br>Laptops |
|----|--------------------|-------------------------------------------------------------|
| 2. | Supported Browsers | Safari (Mac only), Chrome, Firefox                          |
| 3. | Pre-Requisites     | Valid Instructure-Canvas license                            |

# 4. Release Details

## 4.1 Release Features

| S. No | Features /<br>Enhancements | Purpose                                                                                                    |
|-------|----------------------------|----------------------------------------------------------------------------------------------------|
| 1     | Multi-lingual<br>Support   | This feature allows the users to translate the Loree tool as their own<br>languages. This release we have introduced three more international<br>languages, which is Spanish, French and Portuguese. At any time, users<br>can change their preferred language in tool itself. |
| 2     | Terms and<br>Conditions    | As a Product, In order to use the Loree, users must agree the End User<br>License Agreement (EULA). When open the Loree at very first time, it<br>will ask the Users to Agree the Terms and Conditions.                                                                        |
| 3     | Image Search               | An additional filter has now been added to the Image Search. This allows<br>the users to filter images by entering the file name in Search filed.                                                                                                    |
| 4     | UI related<br>Changes      | To make more flexibility on tool, the window size got increased inside<br>Canvas LMS. Also, the window header UI changes were improved.<br>In order to get the updated window size, latest CSS, JavaScript needs to<br>be uploaded in Canvas Instructure.                      |
| 5     | User Guide                 | The initial version of the user guide has been created and will be<br>available for use. The user guide is available at user guide is available at<br><u>https://crystaldelta.atlassian.net/wiki/spaces/WPBEUD/pages/23691423/Lo</u><br><u>ree+User+Guide</u>                  |

## 4.2. Change request included in the release

## 4.2.1. Functional Change Requests

• For Arc Media, Global level account login has been implemented for Canvas Instructure.

### 4.2.2. Defect Fixes

- Style manager related defects resolved
- LTI Scrolling related UI defect fixed
- Modules and Canvas pages linking issues solved

### 4.3. Resolved Client Bugs

NA

#### 4.4.Open Defects & Known Issues

- Templates filter getting no found result even if contents available
- Accessibility Checker reports needs to be improved on existing contents.
- Localisation needs to support on all browsers and machines.
- Translations needs to be covered all the icons, modals and Accessibility Checker reports.
- JavaScript and CSS files not fully loaded in clients Instructure.
- Facing Content duplication issue when saving the content from Loree to canvas.
- Invalid access token issue when generating refresh tokens from canvas.

# 5. Installation Note

5.1.Installation Procedure available in the downloaded installation setup file.

5.2. Key Notes

NA

| Deliverable Names                                                                                                    | Total Number of Deliverables |
|----------------------------------------------------------------------------------------------------|------------------------------|
| <ul> <li>Loree tool 1902.3</li> <li>Installation Guide</li> <li>User Manual</li> <li>Setup Configuration files</li> <li>CSS and JavaScript</li> </ul> | 5                            |